# 「第4回iSALE講習会」参加報告

## 藤谷 渉

 本稿では2019年7月30日から8月1日にかけて開か れた第4回iSALE講習会@国立天文台三鷹キャンパス の参加報告を行う. 講習のスケジュールは以下の通り である.

#### **■2019年7月30日(火)**

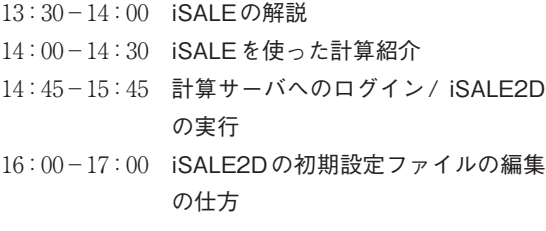

#### ■2019年7月31日(水)

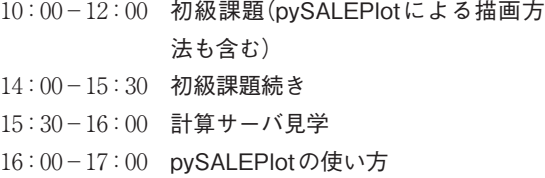

#### ■2019年8月1日(木)

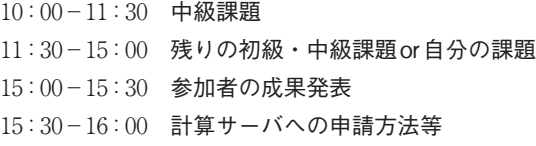

 iSALE とは impact-SALE(Simplified Arbitrary Lagrangian Eulerian)のことで、SALEコードに改良 を加え,衝突現象に特化した仕様になっている[1-4].

1. 茨城大学 理学部

wataru.fujiya.sci@vc.ibaraki.ac.jp

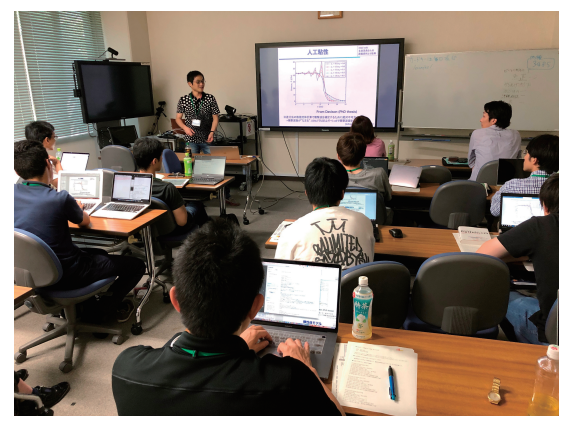

**図1: 講習会の様子.iSALE計算の概要を講師の黒澤氏が説明し ている.**

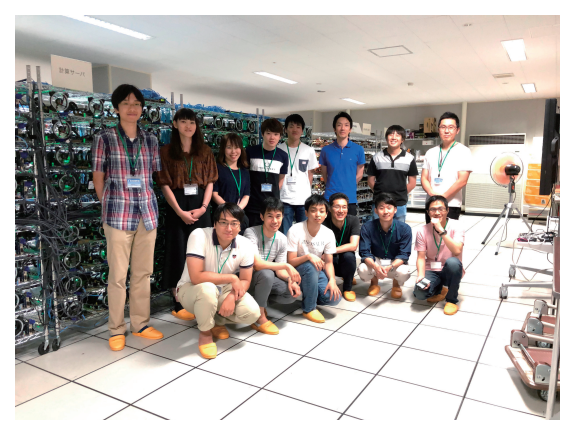

**図2: 国立天文台・三鷹キャンパス内に設置されているCfCAの 計算サーバと講師および受講生.**

iSALEを用いて行われた研究成果はこれまでに100報 を超える査読付論文として出版されている.

 今回の講習会の講師は黒澤耕介氏(千葉工業大学惑 星研究センター)と末次竜氏(産業医科大学)で,受講 生は12名であった.本講習にはいらっしゃらなかっ たが,講習で用いられた資料スライドや中級課題の解 析スクリプトの大半は脇田茂氏(Purdue University) によって作成された.資料スライドは国内のiSALE ホームページからダウンロードが可能である[5]. 受 講生の研究分野は天体衝突のみならず,氷惑星・衛星 の進化. 月面衝突閃光. 隕石などと幅広く. 身分は学 部学生から大学教員までと様々であった.様々な分野 の研究者がiSALEに関心をもっていることは,天体 衝突が太陽系の歴史において惑星や小天体の形成と表 面環境の進化などに重要な役割を果たした普遍的な現 象であることを物語っている.

 さて,研究会初日にはiSALEの特徴が説明され, 数値解法と理論背景(の概要)について解説がなされた (図1).iSALEでは衝撃波を捕捉できる流体コードに 弾塑性体応答が組み込まれており,その方程式系は質 量・運動量・エネルギーの3つの保存則と状態方程式 からなる. 数値解法はオイラー的解法であり、空間に 対して一次精度であることに留意が必要である. 通常, 衝突現象で発生する衝撃波は差分法による流体計算で 扱えないため,空間的に不連続な衝撃波面を人工粘性 の導入により"なます"ことで表現する. その他, 弾性 体モデル,塑性体モデルについてその概要と取扱いに ついて解説があった.受講生はブラックボックスにな りがちな汎用コードを用いた計算の裏側を、完全では ないものの把握することができたのではないだろうか. また、現象によってはiSALEを使わずとも、オーダ ーの見積もり程度なら解析的にできる場合があるため, iSALEを本当に必要な部分にだけ上手に適用する必 要があることもわかった.

理論背景は上記のとおりだが、iSALEでは個人の 扱いたい問題設定に合わせて入力する条件やパラメー タセットを選択する必要がある.例えば,状態方程式 は Tilotson EOSおよび ANEOSから選択する. Tilotson EOSはパラメータが少なく計算コストが小さい反 面,熱力学的には不完全で相図を簡略化している. ANEOSは熱力学の第一原理から計算しており熱力学 的に完全である一方パラメータが非常に多い.また. 物性(強度やダメージに対する応答など)のモデルにも いくつか選択肢がある. 正直なところ、筆者はまだ iSALEに不慣れなため適切なパラメータセットがよ くわからなかった.しかし,論文公表に耐える計算を するためにはこれらのパラメータも精査する必要があ る.

 続いて,講師によるiSALEを用いた計算例が紹介 された.例えば微惑星の衝突過程[6]や火星隕石の放 出過程[7]などである.紹介された計算例はサイエン スとして面白く,筆者も計算例を見て自分のやりたい 計算にどう応用が可能か考えながら,思わず夢中にな って聞き入ってしまった. また. iSALEの自由度の 高さと豊富な研究テーマを改めて認識した.時間の関 係上あまり質問を受け付ける余裕がなかったが,時間 が十分にあればたくさん質問をしてみたかった.受講 生はみな漠然とやってみたい計算があってこの講習会 に参加していたと思うが,実際の計算例を見てそれが 具体的なイメージとなったと思う.

 受講生が手を動かす実習は,国立天文台の計算サー バへのログインから始まった.筆者のようにターミナ ルによるコマンド操作や計算機を用いた数値計算に慣 れていない者にも無理なく進められるように工夫され ていた.使用する天文シミュレーションプロジェクト (Center for Computational Astrophysics: CfCA)の機 材,すなわち計算サーバと解析サーバおよびその構成 についても説明があった.iSALE講習会で用いる計 算サーバ(grd0系機器)は使用期限が2週間強と制限さ れているため,今後もCfCAの計算サーバを使用する のであれば各人による利用申請が必要となる.

 続いて,demo2Dという例題的な計算を実行した. この計算の詳細は追って説明されるとのことで,とも かく教えられたとおりにターミナルにコマンドを打ち 込んで計算させてみた.iSALE計算の実行ファイル は計算の条件やパラメータが入力された二つのファイ ルを参照する.それが(デフォルトでは)asteroid.inp とmaterial.inpという名前のファイルである. 初日の 最後にこの二つの入力ファイルの中身について説明が あり,例題ではどのような計算を行っていたのか種明 かしされた. asteroid.inpは数値計算の条件が書かれ たファイルであり,座標系,計算領域と格子サイズ, 衝突天体や標的天体の形状やサイズ,トレーサー粒子 などの設定を行う. material.inpは物質モデルの設定 であり,状態方程式の選択,強度モデルの選択などを 行う. もちろん, material.inpで設定した物質を asteroid.inpで参照するよう紐づけておく必要がある. 基本的にはこれらのファイルを変更して計算の条件を 設定するわけである.

 講習の二日目は,初級課題に取り組むと同時に pySALEPlotの基本的な使用法についても学んだ. pySALEPlotとはiSALEでの計算結果を解析・描画す るためのPythonライブラリである. 初級課題は1)多 層標的への衝突,2)二天体の衝突,3)はやぶさ2の SCI (Small Carry-on Impactor)を模擬した半球殻弾 丸の衝突,であった.これらの課題にはあらかじめ作 成されたデモ計算が存在するため,それを修正するこ とで初学者でも比較的容易に条件を変更して計算を実 行することができる.受講生が課題に取り組んでいる とき,講師の方々はいつでも質問に答えてくださった.

 二日目の後半には,CfCAの計算サーバを見学した (図2).本講習会でもiSALE計算の実行に本機材を利 用させていただいている.計算サーバは合計コア数 1344のPCクラスタであり、CfCAにより共同利用計 算機システムの一部として小規模・長時間ジョブ用に 運用されている[8].

 三日目の最終日には,中級課題に取り組んだ.中級 課題は1)衝撃加熱度評価,2)衝撃圧力分布,3)掘削 の流跡線描画,4)衝撃波伝播の様子の可視化,である. これらはもとになるpySALEPlotスクリプトが存在し, それらを修正して計算結果を解析することができる. つまり、はじめからスクリプトを書く必要がないため. 初学者でも課題に取り組みやすくなっている.例えば 課題1)では、もとになるスクリプトはトレーサー粒 子のIDと最高到達温度の関係を表示する. これを修 正し,まず最高到達温度が高い順にトレーサー粒子を 並び替えてその温度をx軸の変数にする. 次に、差が 1でトレーサー粒子の数が最大になる等差数列を作り, これを*y* 軸の変数とする(1, 2, ⋯, N : Nはトレーサー 粒子の数).上記*x*,*y*をプロットして,最高到達温度

と累積トレーサー粒子数のグラフを作成することがで きる,というわけである. 

 講習の最後には受講生が好きな計算を走らせて,得 られた結果を皆の前で発表した.筆者は中級課題の流 跡線描画を応用したプロットを作成した.中級課題で は,初期状態である位置に存在しているトレーサー粒 子の位置を時々刻々と記録していくことで、流跡線を 作成した. 筆者は計算終了時にある位置に存在してい るトレーサー粒子を追跡することで流跡線を作成して みた(図3).

以上、簡単ではあるが「第4回iSALE講習会」参加

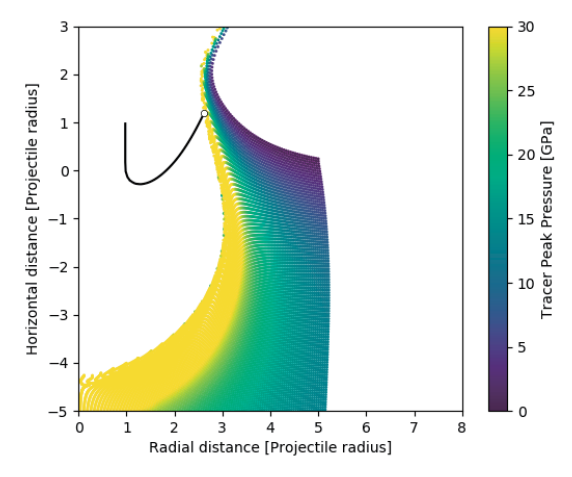

**図3: 筆者によるiSALE計算の例.衝突天体と標的天体はともに 花崗岩で,衝突天体の初速は12 km/s.二次元空間上でト レーサー粒子の最大衝撃圧力がカラーで示されている.計 算終了時に白丸の位置に存在しているトレーサー粒子に着 目し,追跡することで流跡線を作成した.**

報告を行った.全体として講習会は非常によく計画さ れていた. 初学者でも無理なく講習についていけるよ うにデモ計算や出発点になるスクリプトなどが用意さ れていて,様々なバックグラウンドや経験をもつ人に も対応していただけたと感謝している。筆者は隕石を 研究しているが,隕石には衝突による変成作用の痕跡 がしばしば確認される.今後は隕石で観察される組織 や結晶構造,組成などの情報と,天体サイズや衝突速 度などの物理的な情報がリンクできるようにiSALE を応用していきたいと考えている.

 最後に,本講習会の開催のために尽力してくださっ た方々に御礼を申し上げる. 講師の黒澤耕介氏, 末次 竜氏,脇田茂氏のおかげで衝突現象の物理や数値計算 に不慣れな筆者でも無理なくiSALE計算に親しむこ とができた.また,国立天文台CfCAの伊藤孝士氏, 加納香織氏には計算サーバなどiSALE講習の環境を 提供していただいた.ここに感謝の意を表したい.

### 参考文献

- [1] 黒澤耕介ほか,2014,遊星人 23,103.
- [2] Amsden, A. et al., 1980, Los Alamos National Laboratories Report, LA-8095:101p.
- [3] Ivanov, B. A. et al., 1997, International Journal of Impact Engineering 20, 411.
- [4] Wünnemann, K. et al., 2006, Icarus 180, 514.
- [5] 第4回iSALE講習会のウェブサイト(https://www. wakusei.jp/~impact/wiki/iSALE/?第4回+iSALE講習 会)
- [6] Suetsugu, R. et al., 2018, Icarus 314, 121.
- [7] Kurosawa, K. et al., 2018, Icarus 301, 219.
- [8] 国立天文台CfCAのウェブサイト(https://www.cfca. nao.ac.jp)